#### МИНИСТЕРСТВО НАУКИ И ВЫСШЕГО ОБРАЗОВАНИЯ РОССИЙСКОЙ ФЕДЕРАЦИИ ФЕДЕРАЛЬНОЕ ГОСУДАРСТВЕННОЕ БЮДЖЕТНОЕ ОБРАЗОВАТЕЛЬНОЕ УЧРЕЖДЕНИЕ ВЫСШЕГО ОБРАЗОВАНИЯ «РЯЗАНСКИЙ ГОСУДАРСТВЕННЫЙ УНИВЕРСИТЕТ ИМЕНИ С.А. ЕСЕНИНА»

**Утверждаю: Декан физико-математического факультета \_\_\_\_\_\_\_\_\_\_\_\_\_\_ Н.Б. Федорова «30» августа 2018 г.** 

### РАБОЧАЯ ПРОГРАММА УЧЕБНОЙ ДИСЦИПЛИНЫ

### КВАДРУПОЛЬНАЯ МАСС-СПЕКТРОМЕТРИЯ И ИННОВАЦИИ

### **Уровень основной профессиональной образовательной программы** бакалавриат

#### **Направление подготовки** 27.03.05 Инноватика

### **Направленность (профиль) подготовки** Управление инновационной деятельностью

### **Форма обучения** очная

### **Сроки освоения ОПОП** нормативный срок освоения 4 года

### **Факультет** физико-математический

### **Кафедра** общей и теоретической физики и МПФ

**Рязань, 2018**

## **ВВОДНАЯ ЧАСТЬ 1. ЦЕЛИ ОСВОЕНИЯ УЧЕБНОЙ ДИСЦИПЛИНЫ**

Целями освоения учебной дисциплины «Квадрупольная масс-спектрометрия и инновации» является формирование у студентов знаний физических основ работы массспектрометров, приборов предназначенных для изучения химического состава и структуры вещества.

## **2. МЕСТО УЧЕБНОЙ ДИСЦИПЛИНЫ В СТРУКТУРЕ ООП ВУЗА.**

2.1. Учебная дисциплина Б.1.В.ДВ.11.1 **Квадрупольная массспектрометрия и инновации** относится к вариативной части Блока 1 ( дисциплины по выбору)

2.2. Для изучения данной учебной дисциплины необходимы следующие знания, умения и навыки, формируемые предшествующими дисциплинами*:*

### «**Физика»**

.

2.3. Перечень последующих учебных дисциплин, для которых необходимы знания, умения и навыки, формируемые данной учебной дисциплиной:

- Выпускная квалификационная работа.

# 2.3. ТРЕБОВАНИЯ К РЕЗУЛЬТАТАМ ОСВОЕНИЯ УЧЕБНОЙ ДИСЦИПЛИНЫ

Изучение данной учебной дисциплины направлено на формирование у обучающих общекультурных (ОК) и профессиональных (ПК) компетенций:

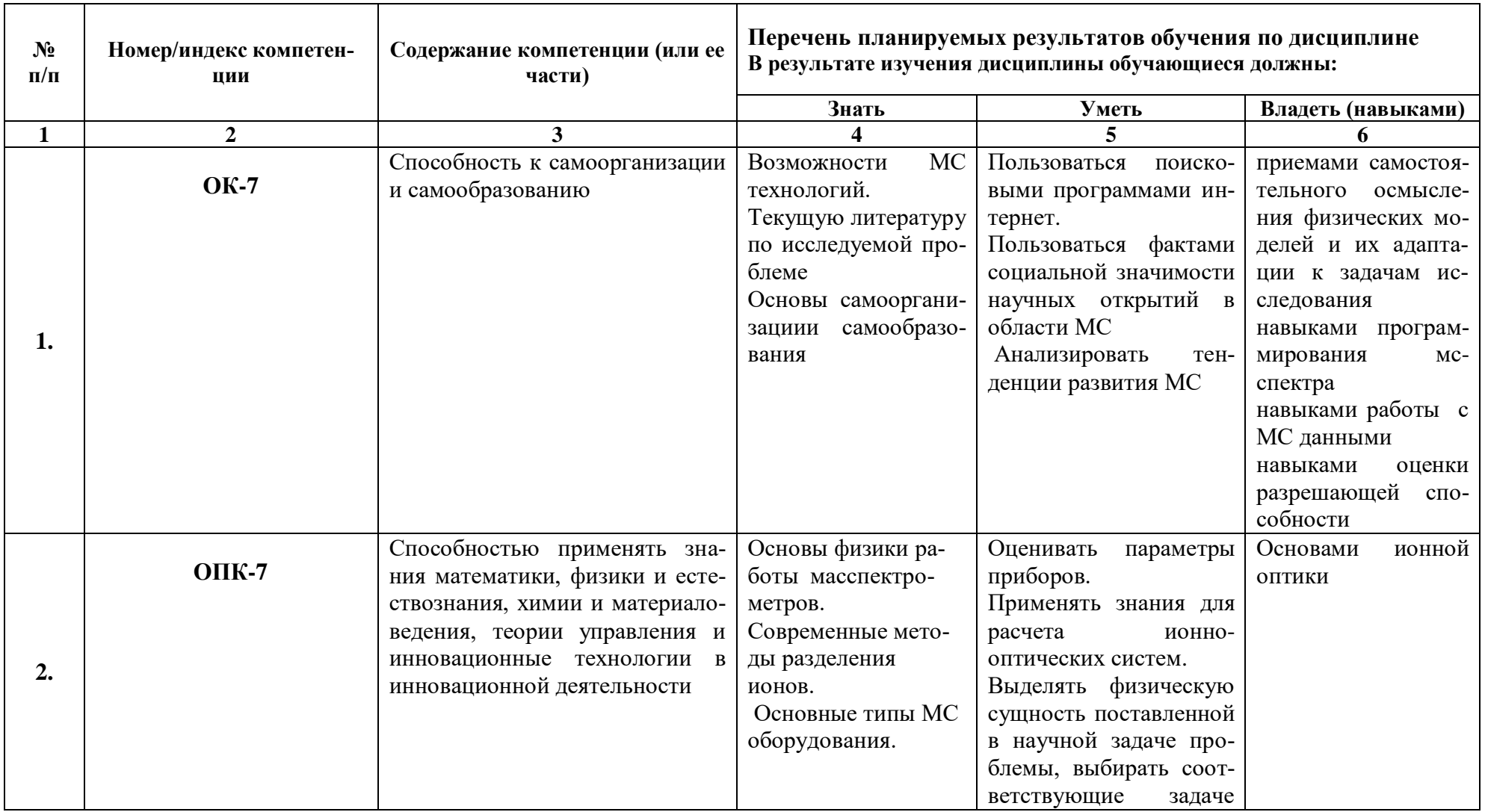

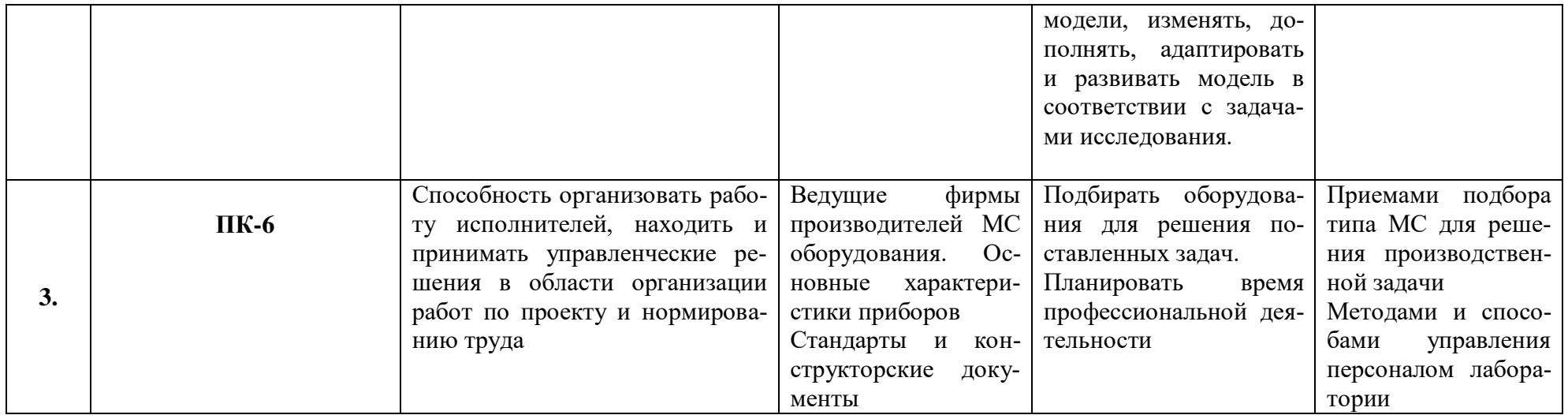

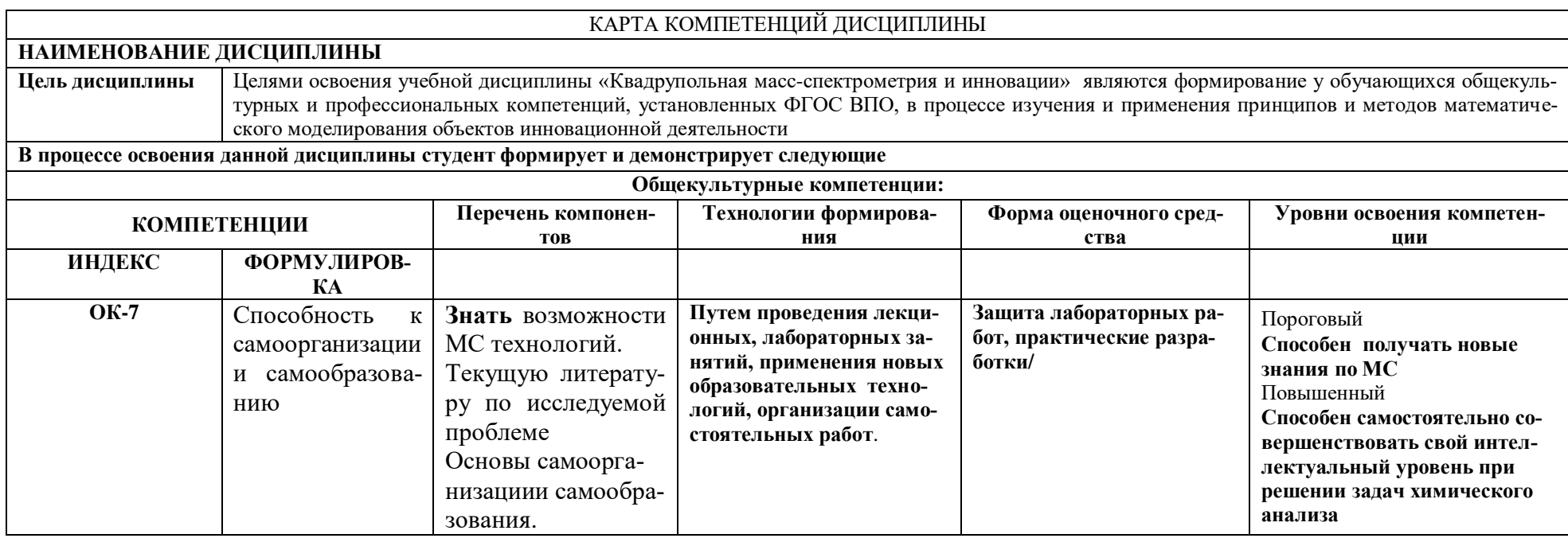

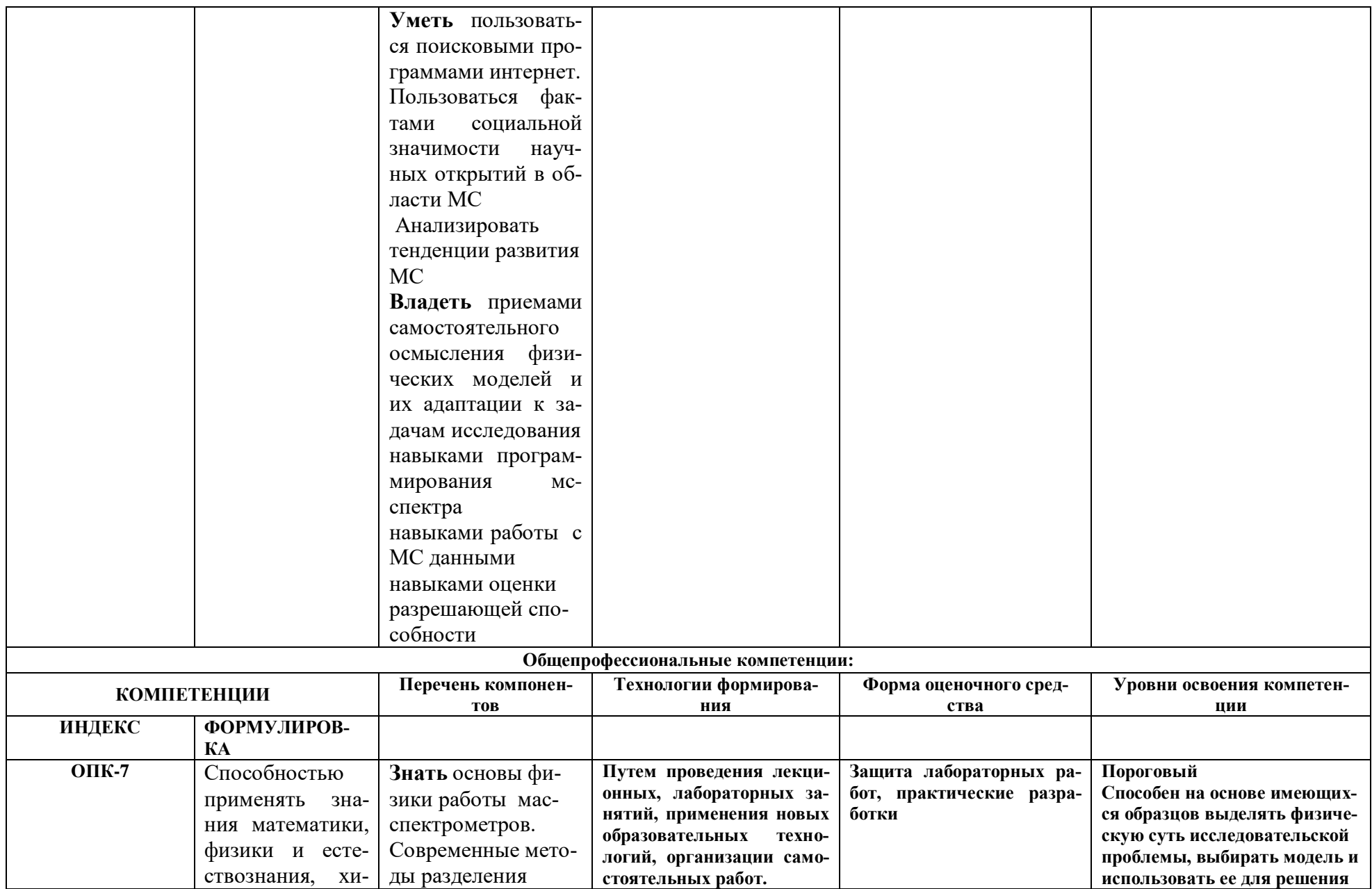

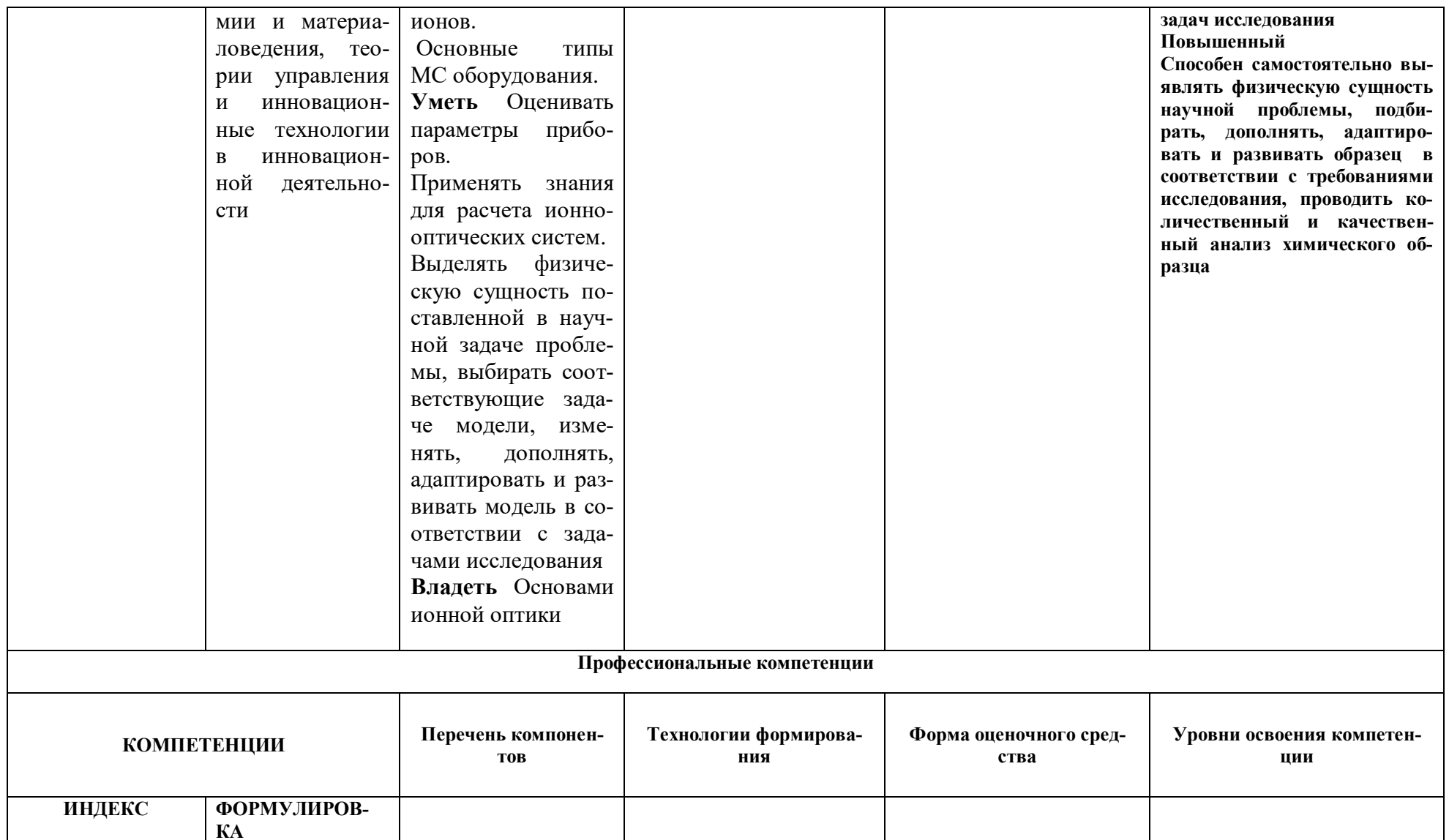

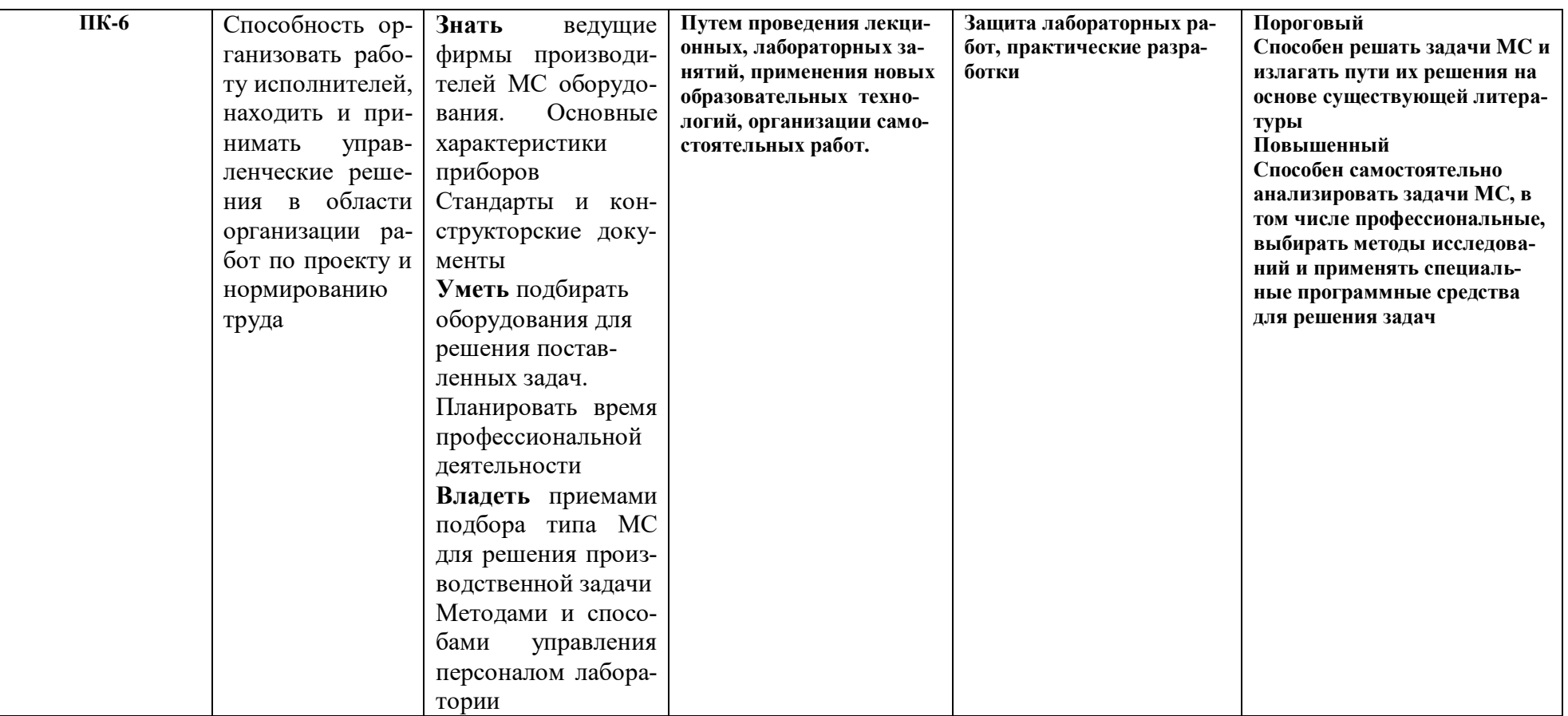

## **ОСНОВНАЯ ЧАСТЬ**

# **1. ОБЪЕМ УЧЕБНОЙ ДИСЦИПЛИНЫ И ВИДЫ УЧЕБНОЙ РАБОТЫ**

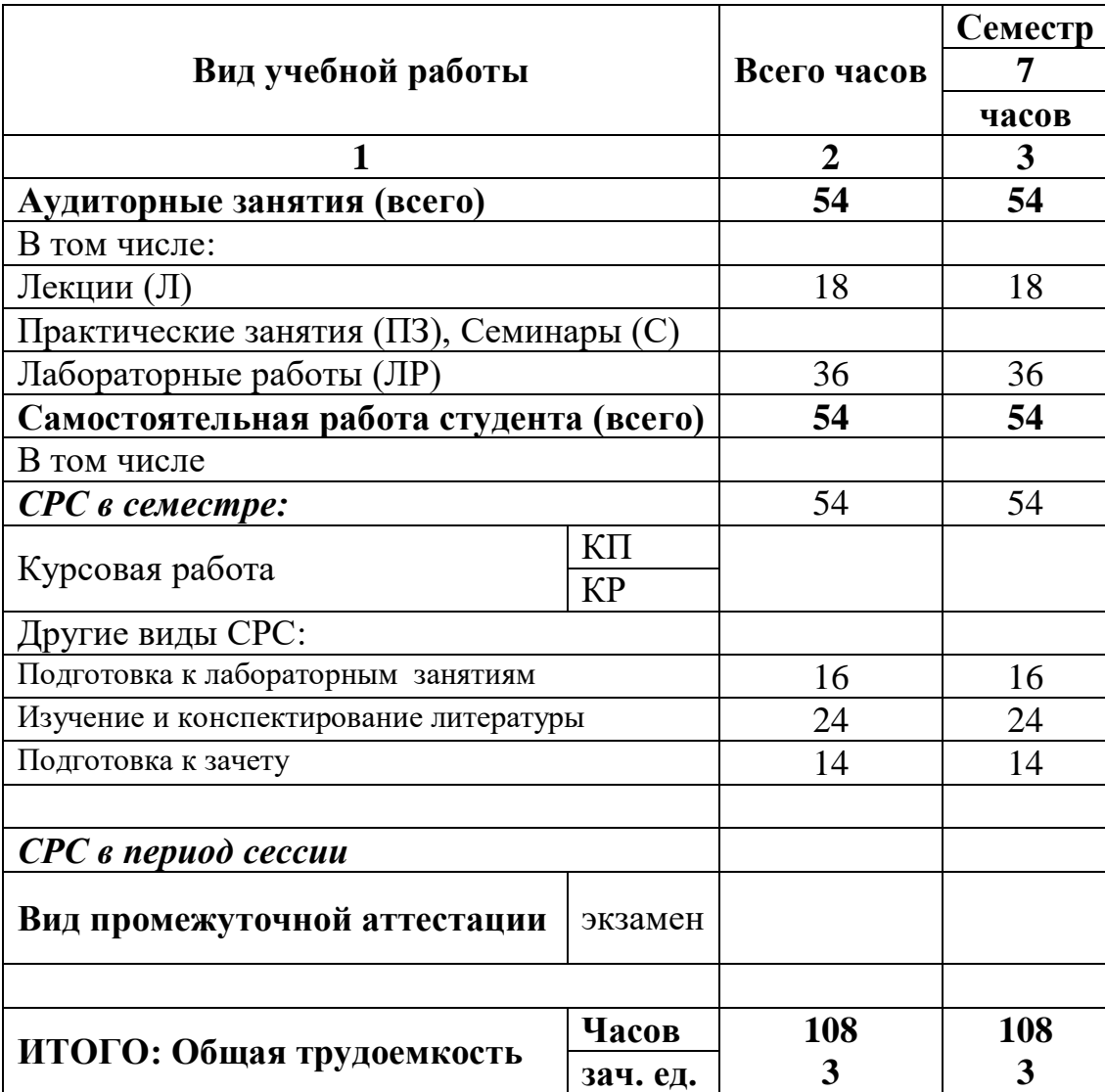

# 2. СОДЕРЖАНИЕ УЧЕБНОЙ ДИСЦИПЛИНЫ

# 2.1. Содержание разделов учебной дисциплины

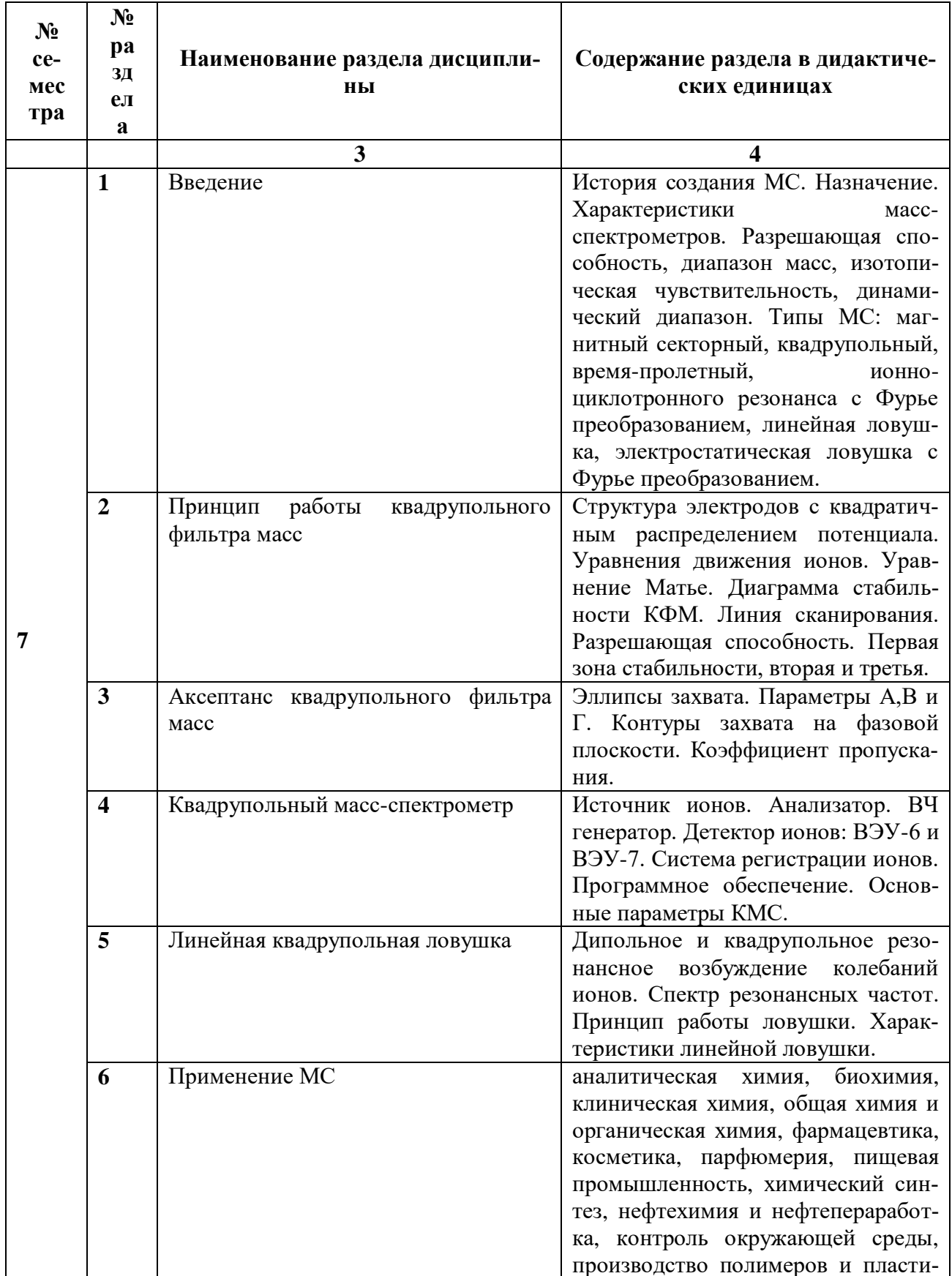

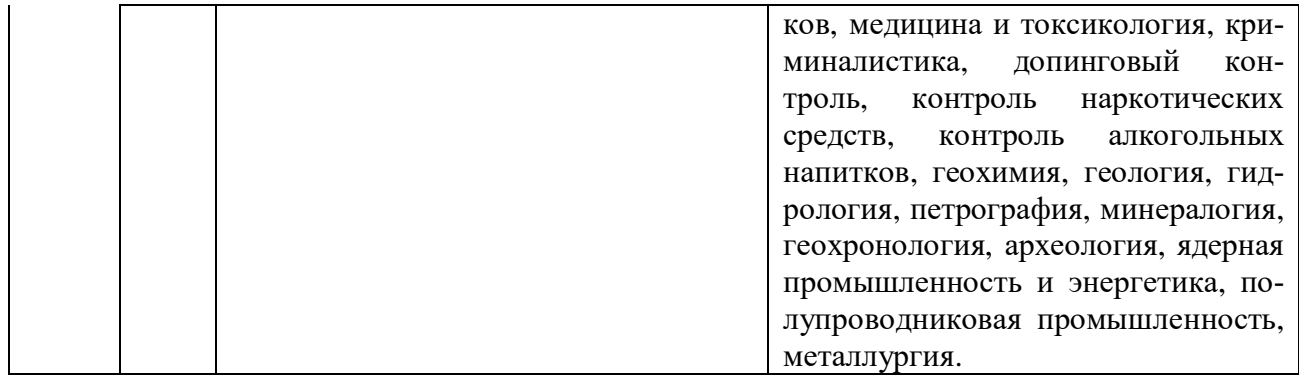

## **2.2. Разделы учебной дисциплины, виды учебной деятельности и формы контроля**

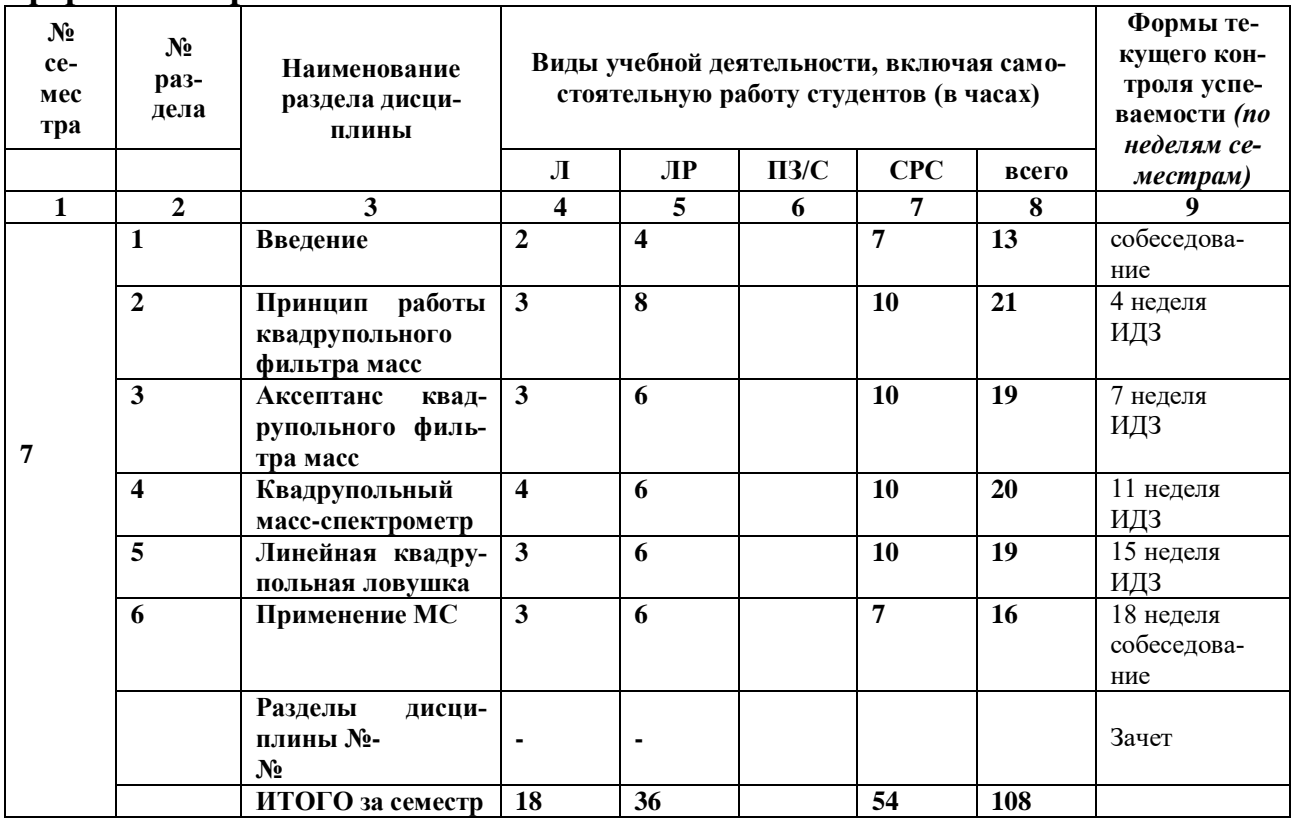

## **2.3. Лабораторный практикум**

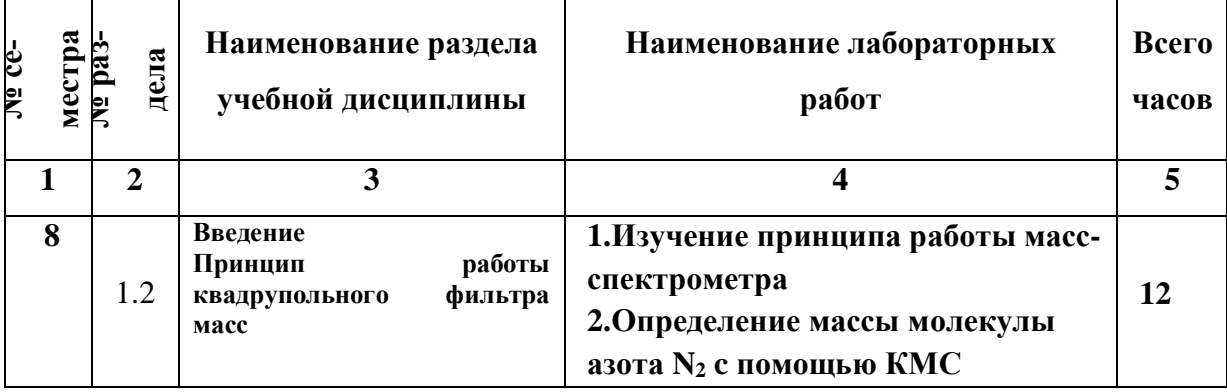

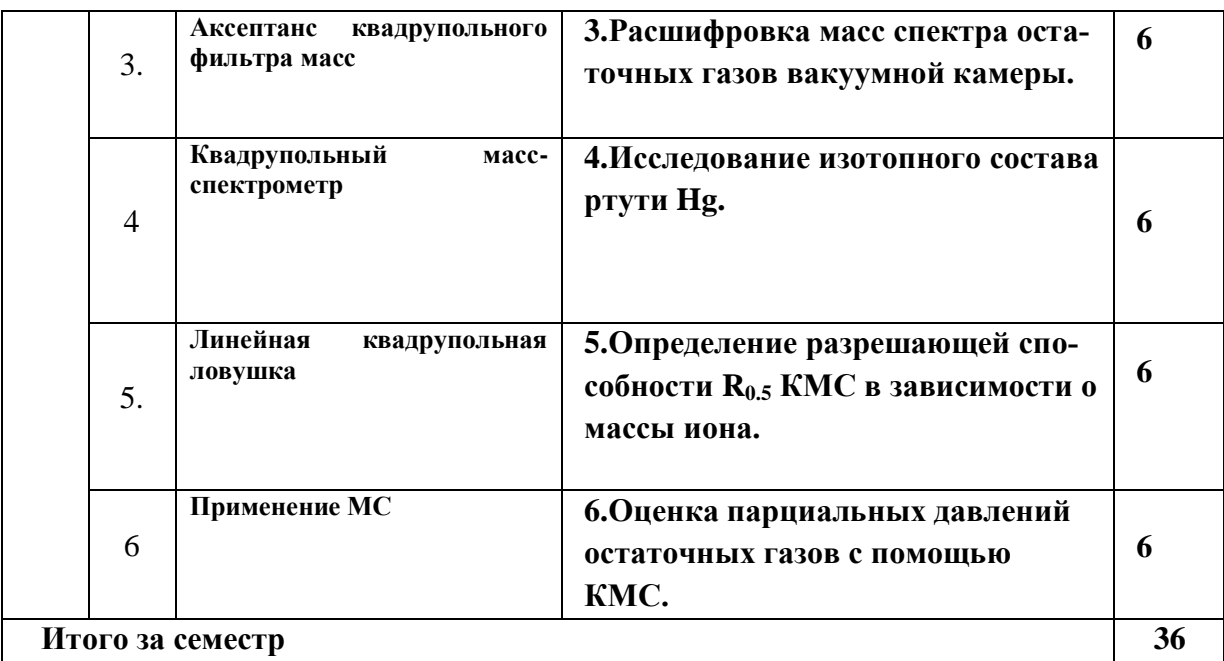

**2.4. Примерная тематика курсовых работ** Не предусмотрены

# **3. САМОСТОЯТЕЛЬНАЯ РАБОТА СТУДЕНТА**

3.1. Виды СРС

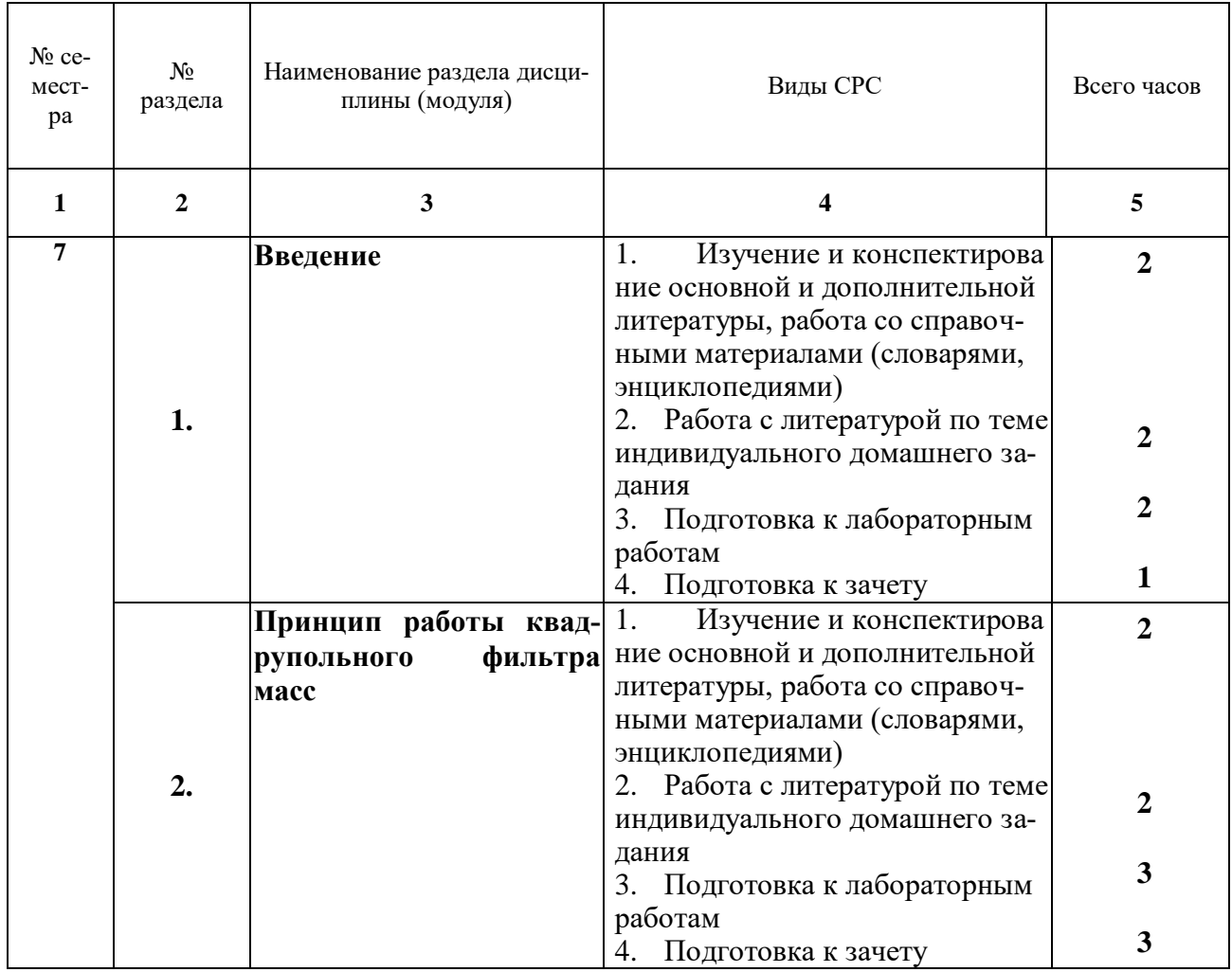

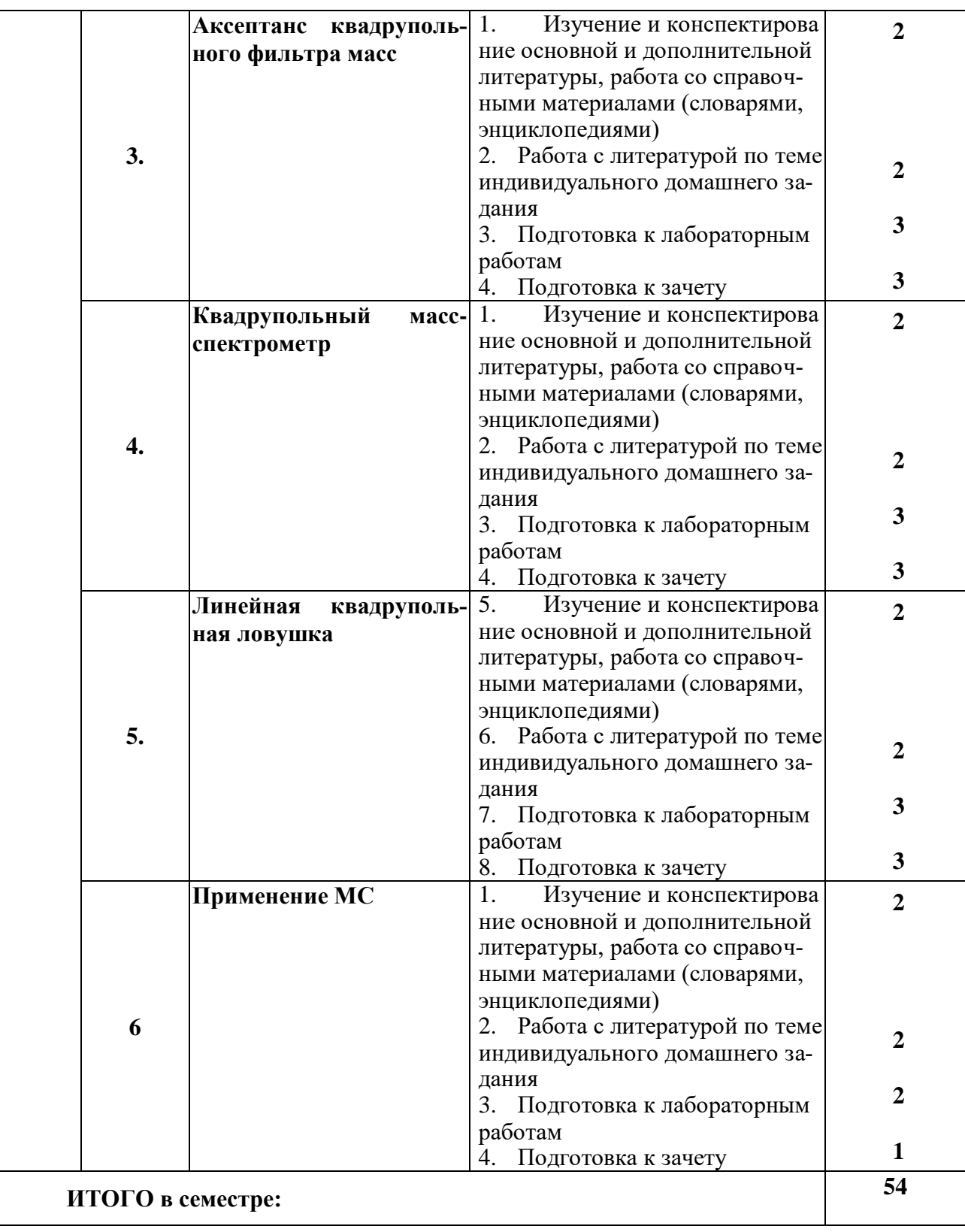

## **3.2. График работы студента**

Семестр № \_\_\_7

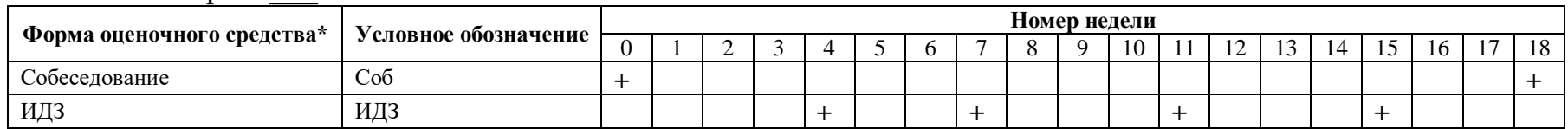

### 3.3. Перечень учебно-методического обеспечения для самостоятельной работы обучающихся по дисциплине

### Некоторые общие рекомендации по изучению литературы.

 $\left( \right)$ Всю учебную литературу желательно изучать «под конспект». Чтение литературы, не сопровождаемое конспектированием, даже пусть самым кратким – бесполезная работа. Цель написания конспекта по дисциплине - сформировать навыки по поиску, отбору, анализу и формулированию учебного материала. Эти навыки обязательны для любого специалиста с высшим образованием независимо от выбранной специальности.

 $(2)$ Написание конспекта должно быть творческим - нужно не переписывать текст из источников, но пытаться кратко излагать своими словами содержание ответа, при этом максимально его структурируя и используя символы и условные обозначения. Копирование и заучивание неосмысленного текста трудоемко и по большому счету не имеет большой познавательной и практической ценности.

 $3)$ При написании конспекта используется тетрадь, поля в которой обязательны. Страницы нумеруются, каждый новый вопрос начинается с нового листа, для каждого экзаменационного вопроса отводится 1-2 страницы конспекта. На полях размещается вся вспомогательная информация - ссылки, вопросы, условные обозначения и т.д.

 $4)$ В идеале должен получиться полный конспект по программе дисциплины, с выделенными определениями, узловыми пунктами, примерами, неясными моментами, проставленными на полях вопросами.

При работе над конспектом обязательно выявляются и отмечаются трудные для  $5)$ самостоятельного изучения вопросы, с которыми уместно обратиться к преподавателю при посещении установочных лекций и консультаций, либо в индивидуальном порядке.

При чтении учебной и научной литературы всегда следить за точным и полным по- $6)$ ниманием значения терминов и содержания понятий, используемых в тексте. Всегда следует уточнять значения по словарям или энциклопедиям, при необходимости записывать. При написании учебного конспекта обязательно указывать все прорабатываемые 7)

## источники, автор, название, дата и место издания, с указанием использованных страниц.

#### 3.3.1. Индивидуальные домашние задания

Индивидуальные домашние задания направлены на формирование у обучающихся умений и навыков по применению терминов к решению профессиональны задач

### Примерная тематика заданий

По масс-спектру Br<sub>2</sub> определить природный состав изотопов Br<sup>79</sup> и Br<sup>81</sup> на основе экспериментального спектра.

По масс-спектру циркония определить природный состав изотопов циркония на основе экспериментального спектра, а также среднее значение атомной массы в а.е.м.

В таблице представлен масс-спектр изотопов ртути Hg, полученный экспериментально. По данным таблицы определить изотопный состав ртути и среднее значение массового числа. Сравнить результат с табличным значением.

Хлор имеет два изотопа  ${}^{35}$ Cl и  ${}^{37}$ Cl. На 3 атома  ${}^{35}$ Cl приходится 1 атом  ${}^{37}$ Cl. Постройте спектр молекулы Cl<sub>2</sub>.

Какова средняя атомная масса гелия в а.е.м. и кг. Какую разрешающую способность должен иметь масс-спектрометр, чтобы разделить <sup>4</sup>Не и <sup>2</sup>D?

Построить масс-спектр природной воды. Какую необходимо иметь разрешающую способность, чтобы разделить два молекулярных иона  $D_2{}^{16}O+ \mu$   $1HD^{17}O$ . Использовать таблицу масс изотопов..

Сколько атомов <sup>12</sup>С в одном грамме природного углерода. Построить масс спектр окиси углерода СО.

Из данных приведенного спектра масс рассчитать изотопный состав атомов брома. Рассчитать по данным спектра с помощью таблицы изотопов номинальную, моноизотопическую и среднюю массы ионов кофеина.

Рассчитать изотопный состав вольфрама по данным спектра. Сравнить с табличными данными.

Рассчитать изотопный состав селена по данным спектра. Сравнить с табличными данными. На рисунке представлен масс-спектр изотопов олова Sn. Рассчитать изотопный состав олова по данным спектра. Сравнить с табличными данными.

Рассчитать номинальную массу, разрешающую способность, определенную по 10% и 50% уровням высоты пика на основе масс-спектра глюкагона

### **4. ОЦЕНОЧНЫЕ СРЕДСТВА ДЛЯ КОНТРОЛЯ УСПЕВАЕМОСТИ И РЕЗУЛЬТА-ТОВ ОСВОЕНИЯ УЧЕБНОЙ ДИСЦИПЛИНЫ**

**4.1. Виды контроля и аттестации, формы оценочных средств**

(*см*. *Фонд оценочных средств*)

**4.2. Рейтинговая система оценки знаний обучающихся по учебной дисциплине**  *Рейтинговая система не используется.*

## **5. УЧЕБНО-МЕТОДИЧЕСКОЕ И ИНФОРМАЦИОННОЕ ОБЕС-ПЕЧЕНИЕ УЧЕБНОЙ ДИСЦИПЛИНЫ**

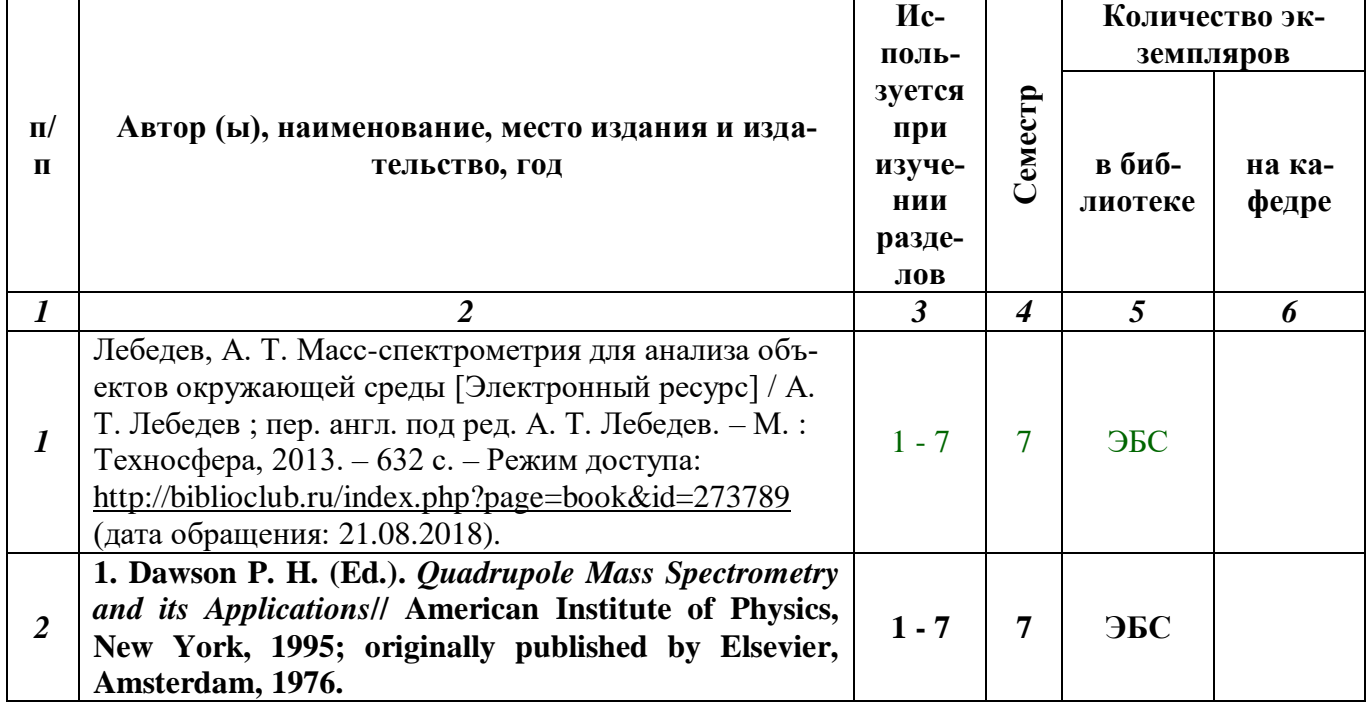

### **5.1. Основная литература**

### **5.2. Дополнительная литература**

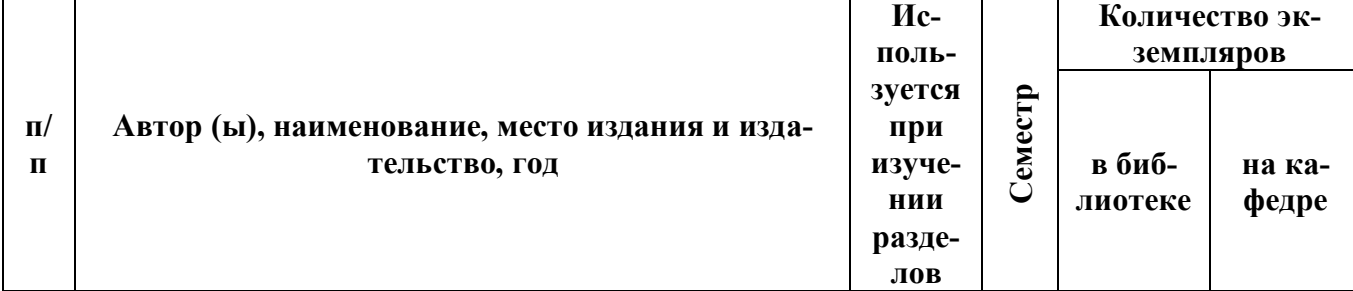

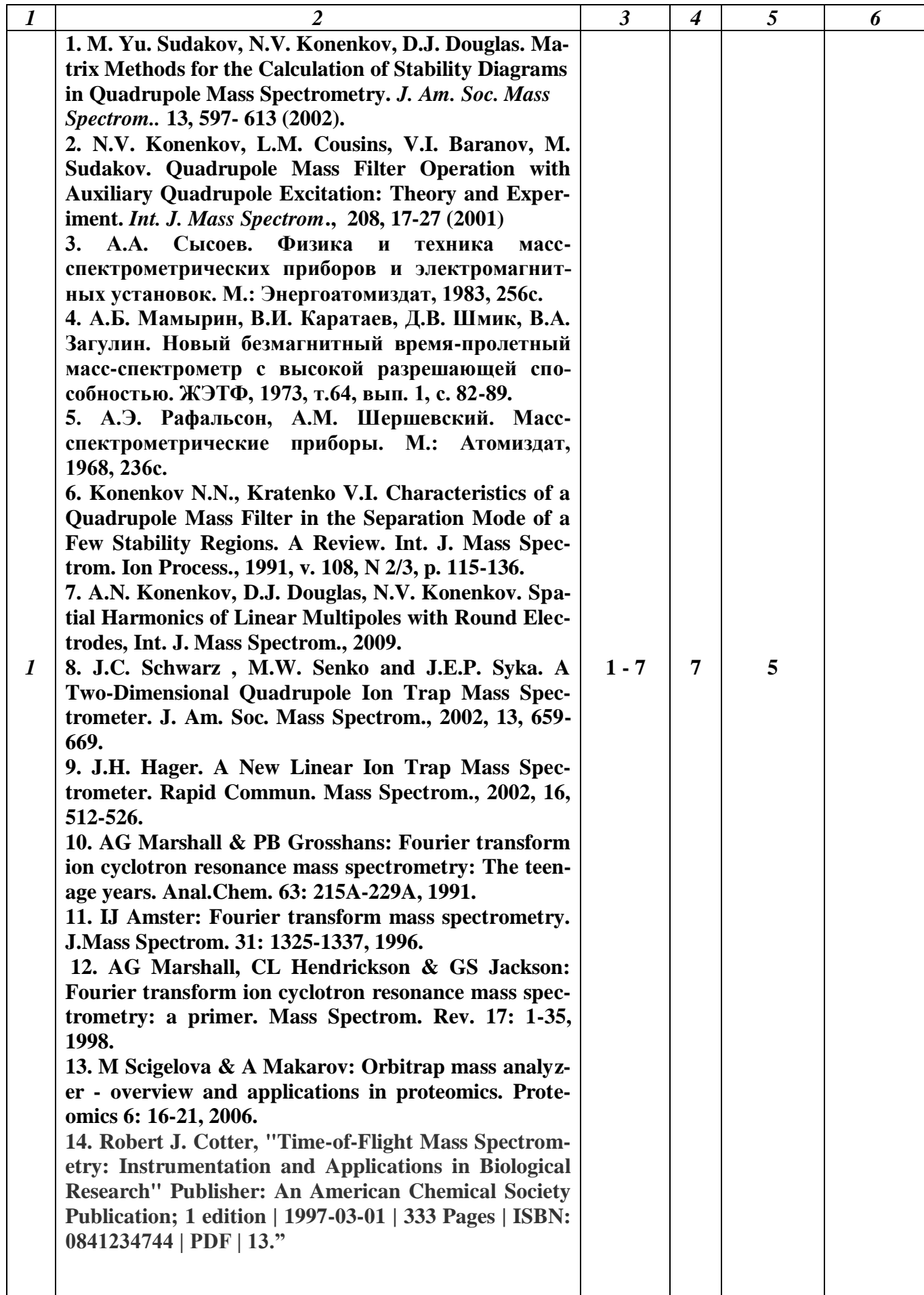

### **5.3. Базы данных, информационно-справочные и поисковые системы:**

- 1. КиберЛенинка [Электронный ресурс] : научная электронная библиотека. Режим доступа: [http://cyberleninka.ru,](http://cyberleninka.ru/) свободный (дата обращения: 21.08.2018).
- 2. КонсультантПлюс [Электронный ресурс] : официальный сайт. Режим доступа: [http://www.consultant.ru,](http://www.consultant.ru/) свободный (дата обращения: 21.08.2018).
- 3. Научная библиотека РГУ имени С. А. Есенина [Электронный ресурс] : сайт. Режим доступа: [http://library.rsu.edu.ru,](http://library.rsu.edu.ru/) свободный (дата обращения: 21.08.2018).
- 4. Университетская библиотека ONLINE [Электронный ресурс] : электронная библиотека. – Доступ к полным текстам по паролю. – Режим доступа: [http://biblioclub.ru/index.php?page=main\\_ub\\_red](http://biblioclub.ru/index.php?page=main_ub_red) (дата обращения: 21.08.2018).
- 5. Юрайт [Электронный ресурс] : электронная библиотека. Доступ к полным текстам по паролю. – Режим доступа: [https://www.biblio-online.ru](https://www.biblio-online.ru/) (дата обращения: 20.04.2017).

### **5.4. Перечень ресурсов информационно-телекоммуникационной сети «Интернет» (далее – сеть «Интернет»), необходимых для освоения дисциплины**

- 1. Ассоциация Деминга метрологии [Электронный ресурс] : сайт. Режим доступа: [http://www.deming.ru,](http://www.deming.ru/) свободный (дата обращения: 21.08.2018).
- 2. Информационный портал по международной стандартизации. Федеральное агентство по техническому регулированию и метрологии [Электронный ресурс] : сайт. – Режим доступа: [http://iso.gost.ru/wps/portal,](http://iso.gost.ru/wps/portal/) свободный (дата обращения: 21.08.2018).
- 3. Информационный портал по стандартизации. Федеральное агентство по техническому регулированию и метрологии [Электронный ресурс] : сайт. – Режим доступа: [http://standard.gost.ru/wps/portal,](http://standard.gost.ru/wps/portal/) свободный (дата обращения: 21.08.2018).
- 4. РОССТАНДАРТ. Федеральное агентство по техническому регулированию и метрологии [Электронный ресурс] : официальный сайт. – Режим доступа: [http://www.gost.ru,](http://www.gost.ru/) свободный (дата обращения: 21.08.2018).
- 5. AUP.Ru. Административно-управленческий портал [Электронный ресурс] : бизнеспортал. – Режим доступа: [http://www.aup.ru,](http://www.aup.ru/) свободный (дата обращения: 21.08.2018).
- 6. Executive.ru [Электронный ресурс] : сайт. Режим доступа: [http://www.e](http://www.e-xecutive.ru/)[xecutive.ru,](http://www.e-xecutive.ru/) свободный (дата обращения: 21.08.2018).
- 7. Polpred.com Обзор СМИ [Электронный ресурс] : сайт. Доступ после регистрации из любой точки, имеющей доступ к Интернету. – Режим доступа: [http://polpred.com](http://polpred.com/) (дата обращения: 21.08.2018).
- 8. Quality.eup.ru [Электронный ресурс] : сайт. Режим доступа: [http://quality.eup.ru,](http://quality.eup.ru/) свободный (дата обращения: 21.08.2018).
- 9. Единое окно доступа к образовательным ресурсам [Электронный ресурс] : федеральный портал. – Режим доступа: [http://window.edu.ru,](http://window.edu.ru/) свободный (дата обращения: 21.08.2018).**.**
- 10. Российское образование [Электронный ресурс] : федеральный портал. Режим доступа: [http://www.edu.ru,](http://www.edu.ru/) свободный (дата обращения: 21.08.2018).
- 11. Стандарты и качество [Электронный ресурс] : сайт. Режим доступа: [http://ria](http://ria-stk.ru/)[stk.ru,](http://ria-stk.ru/) свободный (дата обращения: 21.08.2018).

### **6. МАТЕРИАЛЬНО-ТЕХНИЧЕСКОЕ ОБЕСПЕЧЕНИЕ УЧЕБНОЙ ДИСЦИПЛИНЫ**

**6**.1. Требования к аудиториям (помещениям, местам) для проведения занятий: *Стандартно оборудованные лекционные аудитории для проведения интерактивных лекций: видеопроектор, экран настенный, др. оборудование или компьютерный класс*

6.2. Требования к оборудованию рабочих мест преподавателя и обучающихся: *Видеопроектор, ноутбук, переносной экран. Компьютерный класс, оборудованный компьютерами*

6.3. Требования к специализированному оборудованию:

### **Не предусмотрено***.*

### **7. ОБРАЗОВАТЕЛЬНЫЕ ТЕХНОЛОГИИ** *(Заполняется только для стандарта ФГОС ВПО)*

### **8. МЕТОДИЧЕСКИЕ УКАЗАНИЯ ДЛЯ ОБУЧАЮЩИХСЯ ПО ОСВОЕНИЮ ДИС-ЦИПЛИНЫ**

Основными видами аудиторной работы студентов являются лекции и практические и семинарские занятия.

В ходе лекций преподаватель излагает и разъясняет основные, наиболее сложные понятия темы, а также связанные с ней теоретические и практические проблемы, дает рекомендации на семинарское занятие и указания на самостоятельную работу.

Практические и семинарские занятия завершают изучение наиболее важных тем учебной дисциплины. Они служат для закрепления изученного материала, развития умений и навыков подготовки докладов, сообщений, развития умений и навыков решения задач, приобретения опыта устных публичных выступлений, ведения дискуссии, аргументации и защиты выдвигаемых положений, решения стандартных и нестандартных задач различной степени сложности, а также для контроля преподавателем степени подготовленности студентов по изучаемой дисциплине.

Семинар предполагает свободный обмен мнениями по избранной тематике. Он начинается со вступительного слова преподавателя, формулирующего цель занятия и характеризующего его основную проблематику. Затем, как правило, заслушиваются сообщения студентов, либо студентам предлагается ознакомиться с нормативными документами. Обсуждение сообщения или изученных материалов совмещается с рассмотрением намеченных вопросов. Сообщения, предполагающие анализ публикаций по отдельным вопросам семинара, заслушиваются обычно в середине занятия. Поощряется выдвижение и обсуждение альтернативных мнений. В заключительном слове преподаватель подводит итоги обсуждения и объявляет оценки выступавшим студентам.

Практическое занятие предполагает свободный обмен мнениями по избранной тематике и разбор типовых и усложненных задач по тому или иному разделу. Он начинается со вступительного слова преподавателя, формулирующего цель занятия и характеризующего его основную проблематику. Затем, как правило, разбираются типовые задачи по изучаемой теме. Студенты разбирают основные подходы к решению этих задач на основе материалов лекций и учебников. Затем полученные результаты проверяются с помощью какой-либо статистической программы. Завершающий этап предполагает знакомство со сложными или нестандартными задачами изучаемой темы, требующими дополнительных знаний или нестандартного подхода. В заключительном слове преподаватель подводит итоги обсуждения и объявляет оценки студентам.

При подготовке к семинару или практическому занятию студенты имеют возможность воспользоваться консультациями преподавателя. Кроме указанных тем студенты вправе, по согласованию с преподавателем, избирать и другие интересующие их темы.

### 9. **Перечень информационных технологий, используемых при осуществлении образовательного процесса по дисциплине, включая перечень программного обеспечения и информационных справочных систем**

- 1. Чтение лекций с использованием слайд-презентаций, электронного курса лекций, графических объектов, видео- аудио- материалов
- 2. Проверка домашних заданий и консультирование посредством электронной почты.
- 3. Представление результатов практических заданий (рефератов, проектов) с использованием слайд-презентаций, графических объектов, видео- аудио- материалов.
- 4. ИТ обработка данных при выполнении проекта

### **9. Требования к программному обеспечению учебного процесса:**

- 1. Операционная система WindowsPro (договор №Tr000043844 от 22.09.15г.);
- 2. АнтивирусKaspersky Endpoint Security (договор №14/03/2018-0142 от 30/03/2018г.);
- 3. Офисное приложение LibreOffice (свободно распространяемое ПО);
- 4. Архиватор 7-zip(свободно распространяемое ПО);
- 5. Браузер изображений FastStoneImageViewer(свободно распространяемое ПО);
- 6. PDFридерFoxitReader(свободно распространяемое ПО);
- 7. PDFпринтер doPdf(свободно распространяемое ПО);
- 8. Медиа проигрыватель VLCmediaplayer(свободно распространяемое ПО);
- 9. Запись дисков ImageBurn(свободно распространяемое ПО);
- 10. DJVUбраузерDjVuBrowserPlug-in(свободно распространяемое ПО);

# Приложение 1

### Фонд оценочных средств для проведения промежуточной аттестации обучающихся по дисциплине

Паспорт фонда оценочных средств по дисциплине для промежуточного контроля успеваемости

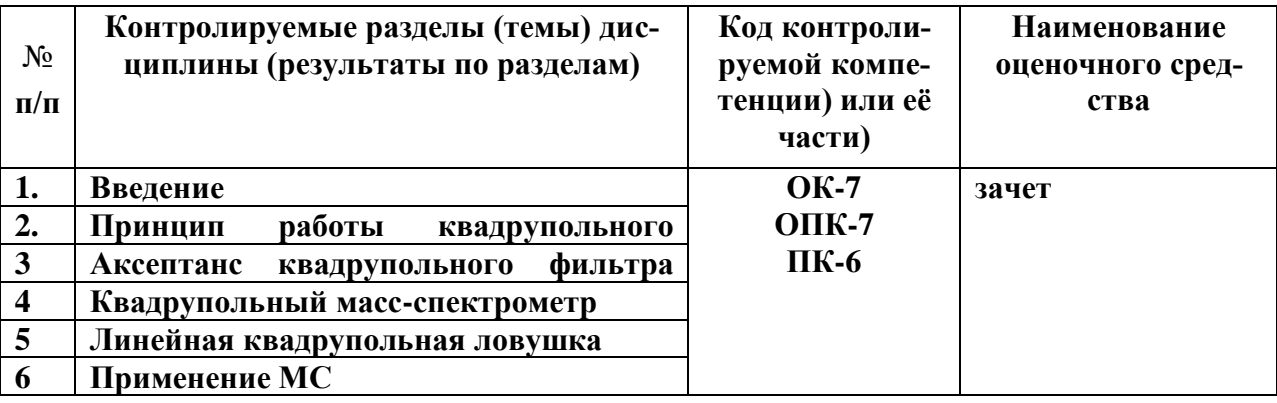

## ТРЕБОВАНИЯ К РЕЗУЛЬТАТАМ ОБУЧЕНИЯ ПО УЧЕБНОЙ ДИСЦИПЛИНЕ

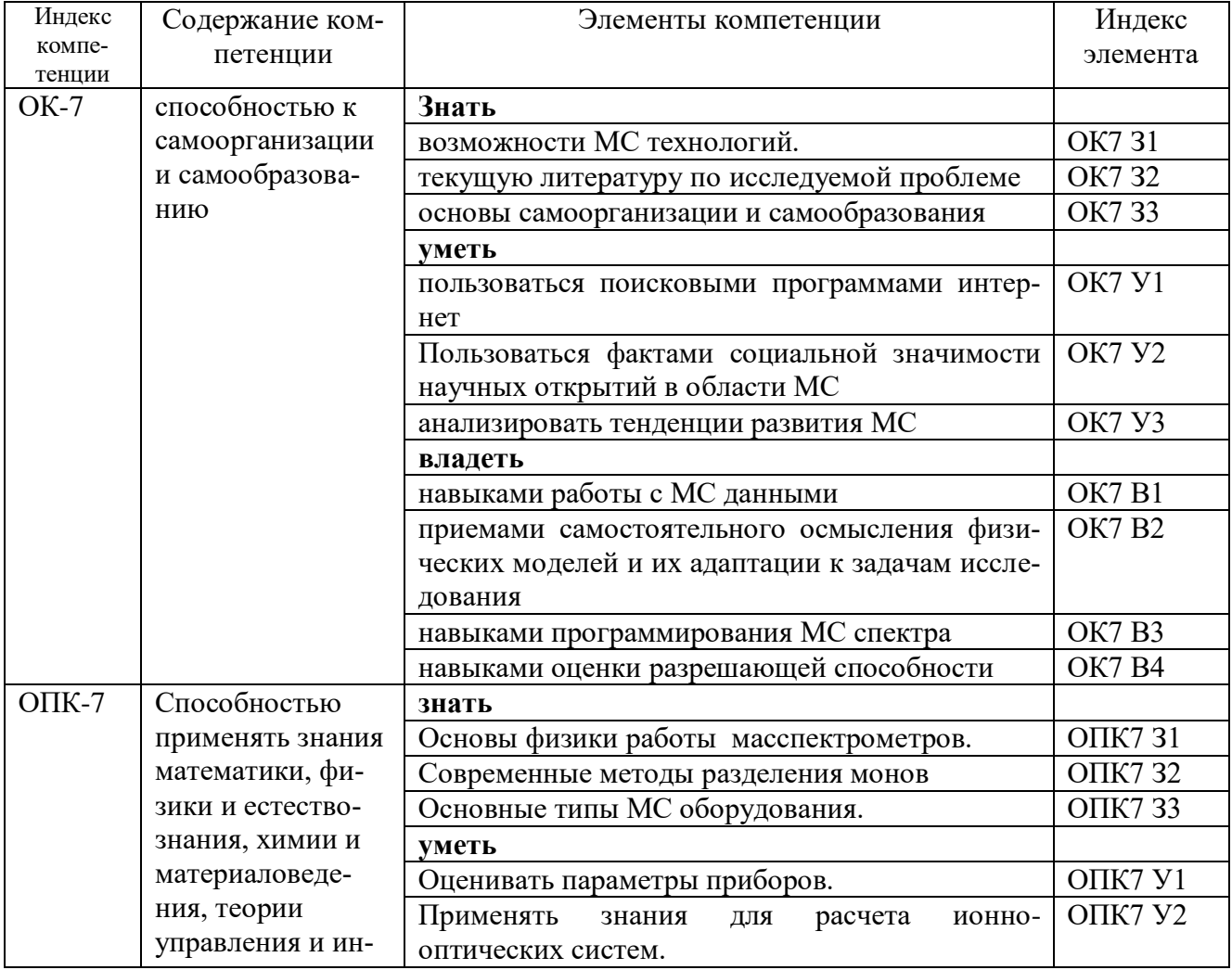

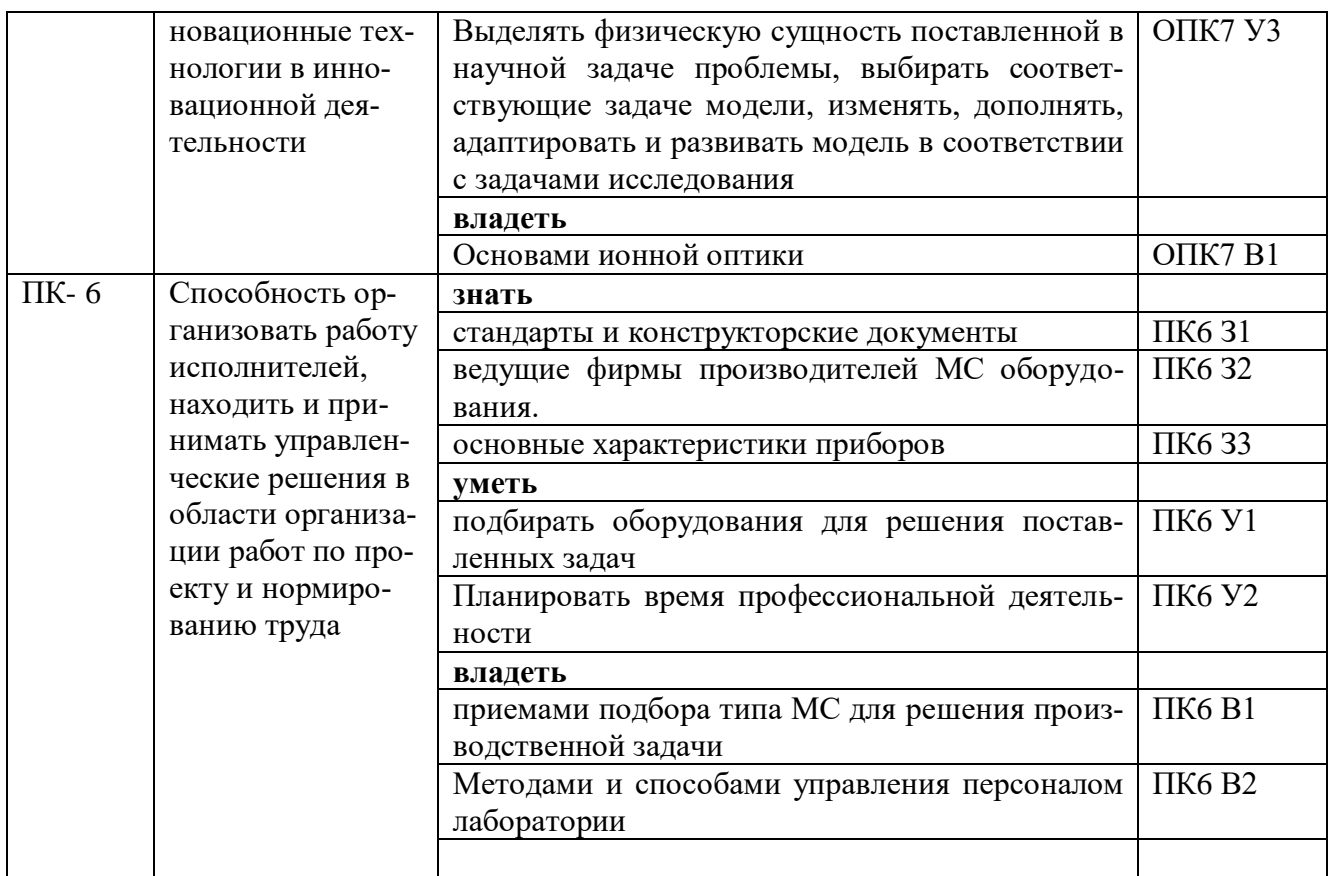

# КОМПЛЕКТ ОЦЕНОЧНЫХ СРЕДСТВ ДЛЯ ПРОМЕЖУТОЧНОЙ АТТЕСТАЦИИ (зачет)

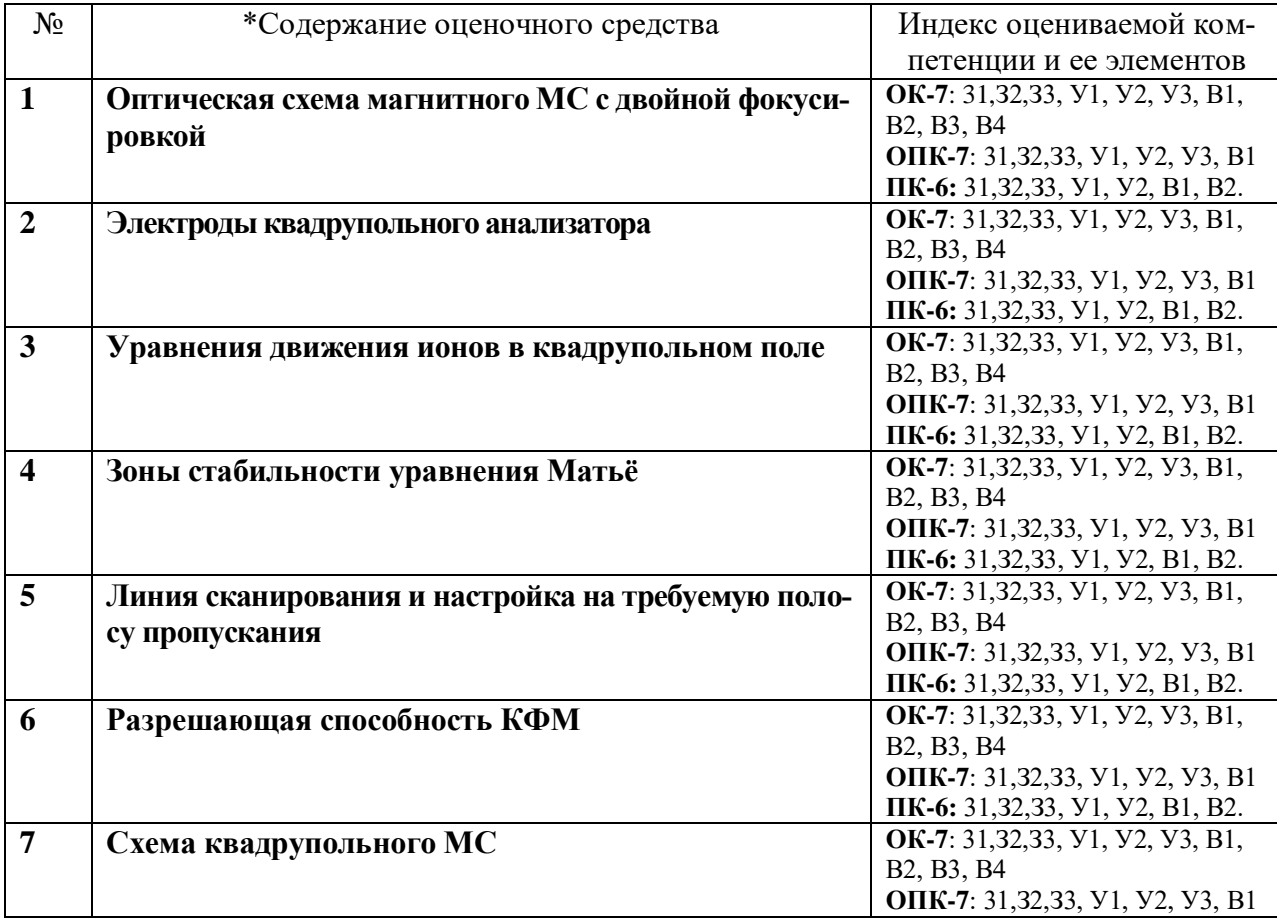

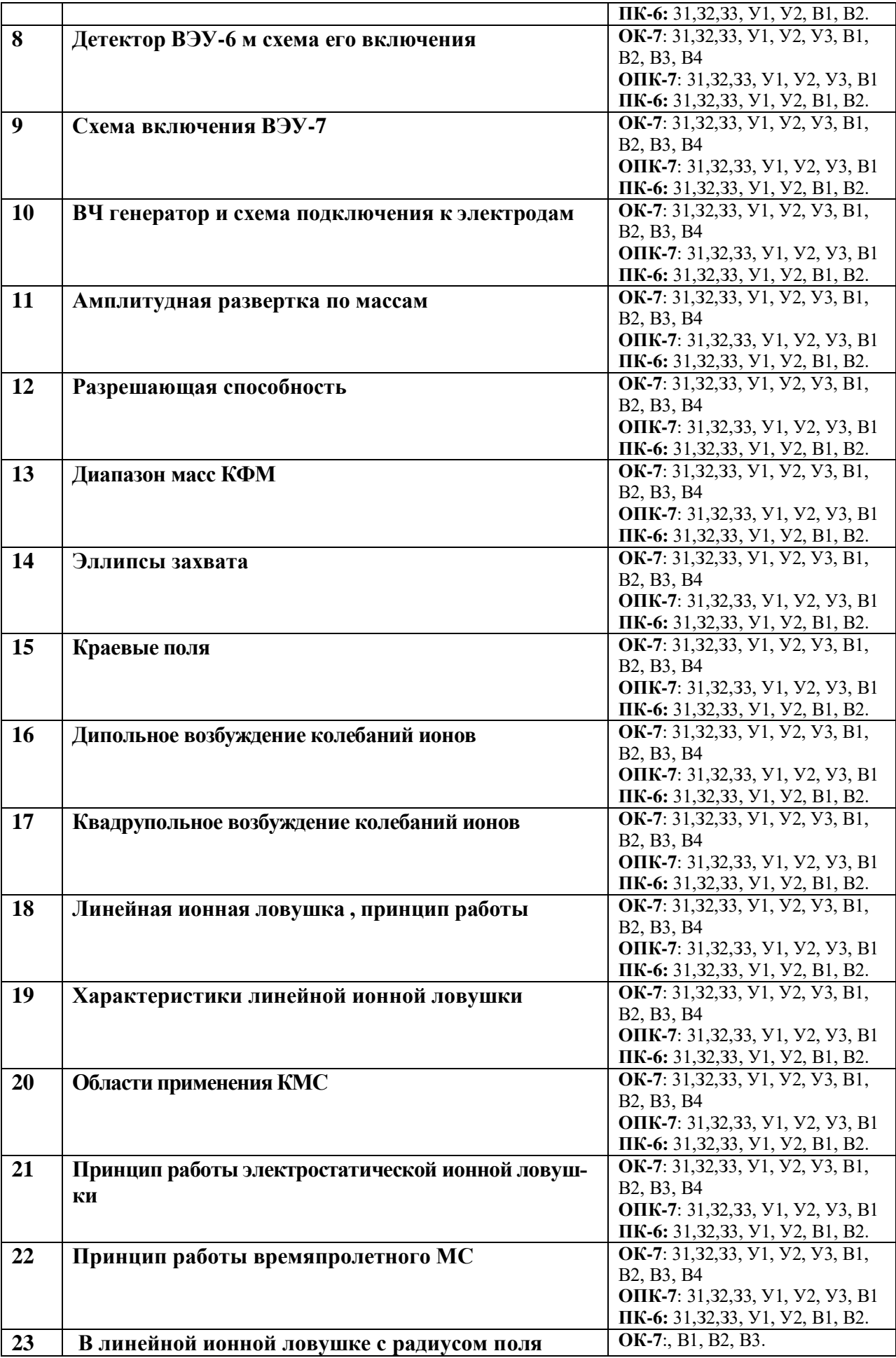

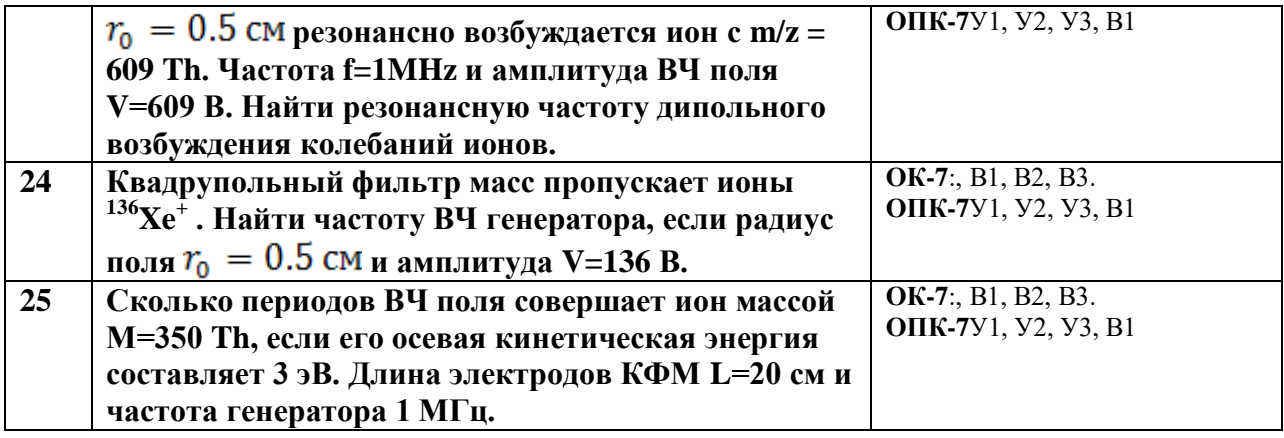

### ПОКАЗАТЕЛИ И КРИТЕРИИ ОЦЕНИВАНИЯ КОМПЕТЕНЦИЙ (Шкалы оценивания)

Результаты выполнения обучающимся заданий на зачете оцениваются по шкале «зачтено» - «не зачтено».

В основе оценивания лежат критерии порогового и повышенного уровня характеристик компетенций или их составляющих частей, формируемых на учебных занятиях по дисциплине «Квадрупольная масс-спектрометрия и инновации» (Таблица 2.5 рабочей программы дисциплины).

«Зачтено» – оценка соответствует повышенному и пороговому уровню и выставляется обучающемуся, если он глубоко и прочно усвоил программный материал, исчерпывающе, последовательно, четко и логически стройно его излагает, умеет тесно увязывать теорию с практикой, свободно справляется с задачами, вопросами и другими видами применения знаний, причем не затрудняется с ответом при видоизменении заданий, использует в ответе материал монографической литературы, правильно обосновывает принятое решение, владеет разносторонними навыками и приемами выполнения практических задач.

«Не зачтено» - оценка выставляется обучающемуся, который не достигает порогового уровня, демонстрирует непонимание проблемы, не знает значительной части программного материала, допускает существенные ошибки, неуверенно, с большими затруднениями выполняет практические работы.